Windows PDF

https://www.100test.com/kao\_ti2020/582/2021\_2022\_Windows\_E4  $_B8$ \_AD\_c98\_582014.htm 2009

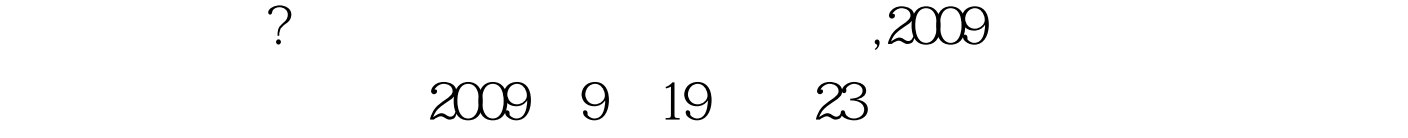

## Windows Server

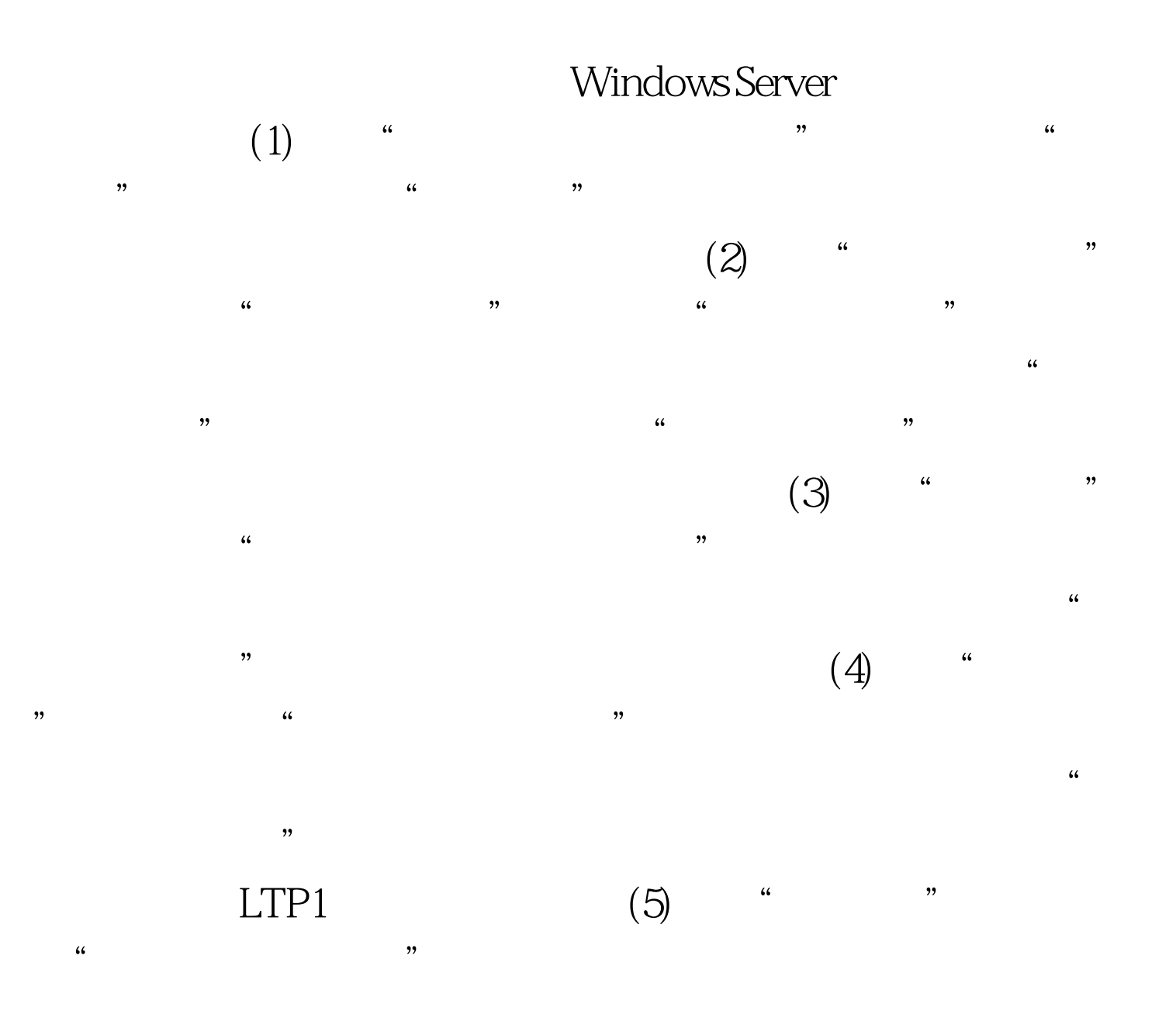

...<br>"Windows 2000  $\frac{1}{2}$  and  $\frac{1}{2}$  and  $\frac{1}{2}$  a

## Windows

## Windows

 $R$  $(6)$  " " " "

 $(7)$  "  $\frac{1}{2}$ , and the coupling term of the term of the term of the term of the term of the term of the term of the term of the term of the term of the term of the term of the term of the term of the term of the term of the t  $\frac{1}{2}$ 

 $\mathcal{U}$  , and  $\mathcal{V}$  , and  $\mathcal{V}$  , and  $\mathcal{V}$  , and  $\mathcal{V}$  , and  $\mathcal{V}$  , and  $\mathcal{V}$  , and  $\mathcal{V}$  , and  $\mathcal{V}$  , and  $\mathcal{V}$  , and  $\mathcal{V}$  , and  $\mathcal{V}$  , and  $\mathcal{V}$  , and  $\mathcal{V}$  , and  $\mathcal{V}$  ,  $\epsilon$ 

 $(8)$  "  $\epsilon$ 

 $\alpha$  $(9)$  "

 $(10)$  " " "  $\mathcal{D}$ 

 $\ldots$   $\ldots$   $(11)$ 如果确认设置无误,点击"完成"按钮,安装完毕。 2009年

2009年全国计算机等级考试报名信息汇总 2009年NCRE考试有  $2009$ 

## $2009$

 $100Test$ www.100test.com